# NAG C Library Function Document

# nag\_rngs\_compd\_poisson (g05mec)

#### 1 Purpose

nag\_rngs\_compd\_poisson (g05mec) generates a vector of pseudo-random integers, each from a discrete Poisson distribution with differing parameter  $\lambda$ .

## 2 Specification

void nag\_rngs\_compd\_poisson (Integer m, const double vlamda[\[\], Int](#page-1-0)eger [x](#page-1-0)[], Integer igen[, In](#page-1-0)teger iseed[\[\], N](#page-1-0)agErr[or \\*](#page-1-0)fail)

### 3 Description

nag\_rngs\_compd\_poisson (g05mec) generates m integers  $x_j$ , each from a discrete Poisson distribution with mean  $\lambda_i$ , where the probability of  $x_i = I$  is

$$
P(x_j = I) = \frac{\lambda_j^I \times e^{-\lambda_j}}{I!}, \quad I = 0, 1, ...,
$$

where

$$
0\leq \lambda_j,\quad j=1,2,\ldots,m.
$$

The methods used by this function have low set up times and are designed for efficient use when the value of the parameter  $\lambda$  changes during the simulation. For large samples from a distribution with fixed  $\lambda$  using nag\_rngs\_poisson (g05mkc) to set up and use a reference vector may be more efficient.

When  $\lambda$  < 7.5 the product of uniforms method is used, see for example Dagpunar (1988). For larger values of  $\lambda$  an envelope rejection method is used with a target distribution:

$$
f(x) = \frac{1}{3}
$$
 if  $|x| \le 1$ ,  

$$
f(x) = \frac{1}{3}|x|^{-3}
$$
 otherwise.

This distribution is generated using a ratio of uniforms method. A similar approach has also been suggested by Ahrens and Dieter (1989). The basic method is combined with quick acceptance and rejection tests given by Maclaren (1990). For values of  $\lambda \geq 87$  Stirling's approximation is used in the computation of the Poisson distribution function, otherwise tables of factorials are used as suggested by Maclaren (1990).

One of the initialisation functions nag\_rngs\_init\_repeatable (g05kbc) (for a repeatable sequence if computed sequentially) or nag rngs init nonrepeatable (g05kcc) (for a non-repeatable sequence) must be called prior to the first call to nag\_rngs\_compd\_poisson (g05mec).

### 4 References

Ahrens J H and Dieter U (1989) A convenient sampling method with bounded computation times for Poisson distributions Amer. J. Math. Management Sci. 1–13

Dagpunar J (1988) Principles of Random Variate Generation Oxford University Press

Maclaren N M (1990) A Poisson random number generator Personal Communication

## <span id="page-1-0"></span>5 Parameters

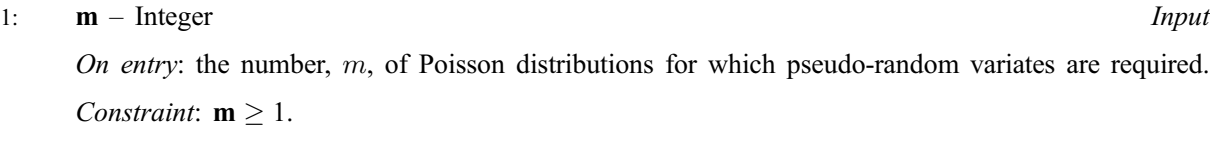

2: vlamda $|m|$  – const double Input

On entry: the means,  $\lambda_i$ , for  $j = 1, 2, \ldots, m$ , of the Poisson distributions.

Constraint:  $0.0 \leq$  **vlamda** $[j] \leq$  maxint/2, where maxint is the largest integer representable on the machine.

 $3: \t x[m]$  – Integer  $Output$ 

On exit: the  $m$  pseudo-random numbers from the specified Poisson distributions.

4: **igen** – Integer *Input* 

On entry: must contain the identification number for the generator to be used to return a pseudorandom number and should remain unchanged following initialisation by a prior call to one of the functions nag\_rngs\_init\_repeatable (g05kbc) or nag\_rngs\_init\_nonrepeatable (g05kcc).

5: **iseed**[4] – Integer Input/Output Input/Output

On entry: contains values which define the current state of the selected generator.

On exit: contains updated values defining the new state of the selected generator.

#### 6: fail – NagError \* Input/Output

The NAG error parameter (see the Essential Introduction).

# 6 Error Indicators and Warnings

#### NE\_INT

On entry,  $\mathbf{m} = \langle value \rangle$ . Constraint:  $m > 1$ .

### NE\_REAL\_ARRAY\_ELEM\_CONS

On entry,  $2 \times \text{vlanda}[i-1] > \text{maxint}$  for at least one value of  $i = 1, 2, \dots, m$ .

On entry, at least one element of **vlamda**  $< 0.0$ .

#### NE\_BAD\_PARAM

On entry, parameter  $\langle value \rangle$  had an illegal value.

#### NE\_INTERNAL\_ERROR

An internal error has occurred in this function. Check the function call and any array sizes. If the call is correct then please consult NAG for assistance.

# 7 Accuracy

Not applicable.

# 8 Further Comments

None.

## 9 Example

The example program prints ten pseudo-random integers from five Poisson distributions with means  $\lambda_1 = 0.5$ ,  $\lambda_2 = 5$ ,  $\lambda_3 = 10$ ,  $\lambda_4 = 50$  and  $\lambda_5 = 100$ . These are generated by ten calls to nag\_rngs\_compd\_poisson (g05mec), after initialisation by nag\_rngs\_init\_repeatable (g05kbc).

#### 9.1 Program Text

```
/* nag_rngs_compd_poisson(g05mec) Example Program.
 *
 * Copyright 2001 Numerical Algorithms Group.
 *
 * Mark 7, 2001.
 */
#include <stdio.h>
#include <nag.h>
#include <naq_stdlib.h>
#include <nagg05.h>
int main(void)
{
  /* Scalars */
  Integer i, igen, j, m, n;
  Integer exit_status=0;
 NagError fail;
  /* Arrays */
  double *vlamda=0;
  Integer *x=0;
  Integer iseed[4];
 INIT_FAIL(fail);
 Vprintf("g05mec Example Program Results\n\n");
  m = 5;n = 10;/* Allocate memory */
  if ( !(\text{vlamda} = \text{NAG}\_\text{ALLOC}(\text{m}, \text{double})) ||
       !(x = NAG_ALLOC(m, Integer)) )
    {
      Vprintf("Allocation failure\n");
      exit_status = -1;
      goto END;
    }
  /* Set the distribution parameter LAMBDA */
  vlamda[0] = 0.5;
  vlamda[1] = 5.0;vlamda[2] = 10.0;
  vlamda[3] = 500.0;
  vlamda[4] = 1e3;/* Initialise the seed to a repeatable sequence */
  iseed[0] = 1762543;iseed[1] = 9324783;
  iseed[2] = 423442;iseed[3] = 742355;
  /* igen identifies the stream. */
  iqen = 1;
  g05kbc(&igen, iseed);
  /* Generate integers and store in X */
  for (i = 0; i < n; ++i){
      g05mec(m, vlamda, x, igen, iseed, &fail);
      if (fail.code != NE_NOERROR)
        {
          Vprintf("Error from g05mec.\n%s\n", fail.message);
          \overline{e}xit_status = 1;
```

```
goto END;
       }
     for (j = 0; j < m; ++j){
        Vprintf("%121d%s", x[j], (j+1)%5 == 0 || j == 4 ?"\n":" ");
       }
   }
END:
  if (vlamda) NAG_FREE(vlamda);
  if (x) NAG_FREE(x);
 return exit_status;
}
```
# 9.2 Program Data

None.

# 9.3 Program Results

g05mec Example Program Results

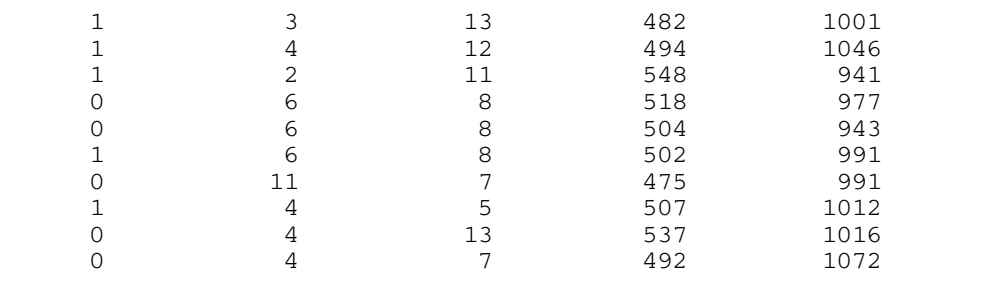